# **BAB 3 METODE PENELITIAN**

Penelitian ini adalah analisis pengelompokan pengguna Blibli di Indonesia menggunakan algoritma k-means *clustering*. Pada penelitian ini membutuhkan data sehingga dilakukan penyebaran angket *online* yang dibuat melalui google form kepada responden yang memenuhi kriteria. Di bawah ini merupakan bahan, alat, jalan penelitian, beserta langkah langkah untuk menyelesaikan penelitian *clustering* menggunakan data pengguna Blibli.

### **3.1 BAHAN DAN ALAT PENELITIAN**

1. Metode Kuesioner:

Kuesioner merupakan metode untuk mengumpulkan data dengan memberikan beberapa pertanyaan atau pertanyaan tercatat untuk dijawab oleh responden (Sugiyono, 2011). Metode kuesioner ini digunakan untuk mendapat data yang diperlukan dari kacamata responden. **3.1 BAHAN DAN ALAT PENELITIAN**<br>
1. Metode Kuesioner:<br>
Kuesioner merupakan metode untuk m<br>
memberikan beberapa pertanyaan atau perta<br>
oleh responden (Sugiyono, 2011). Metode k<br>
mendapat data yang diperlukan dari kacamat<br>
2  **UNIVERSITAS JENDERAL ACHMAD YANI** Kuesioner merupakan metode untuk meng<br>
memberikan beberapa pertanyaan atau pertanyaa<br>
oleh responden (Sugiyono, 2011). Metode kuesi<br>
mendapat data yang diperlukan dari kacamata res<br>
Metode Literatur:<br>
Metode ini mengumpulk

2. Metode Literatur:

Metode ini mengumpulkan data dengan menambah bahan bacaan, serta melakukan pencarian rekomendasi jurnal maupun literatur yang berkaitan.

Beberapa pertanyaan yang diajukan dalam kuesioner dapat dilihat pada Tabel 3.1:

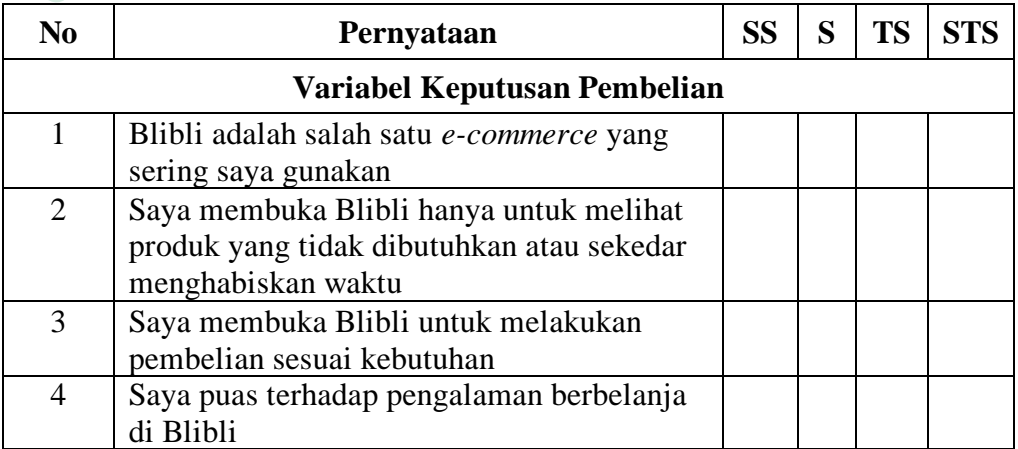

#### **Tabel 3.1** Pertanyaan Kuesioner

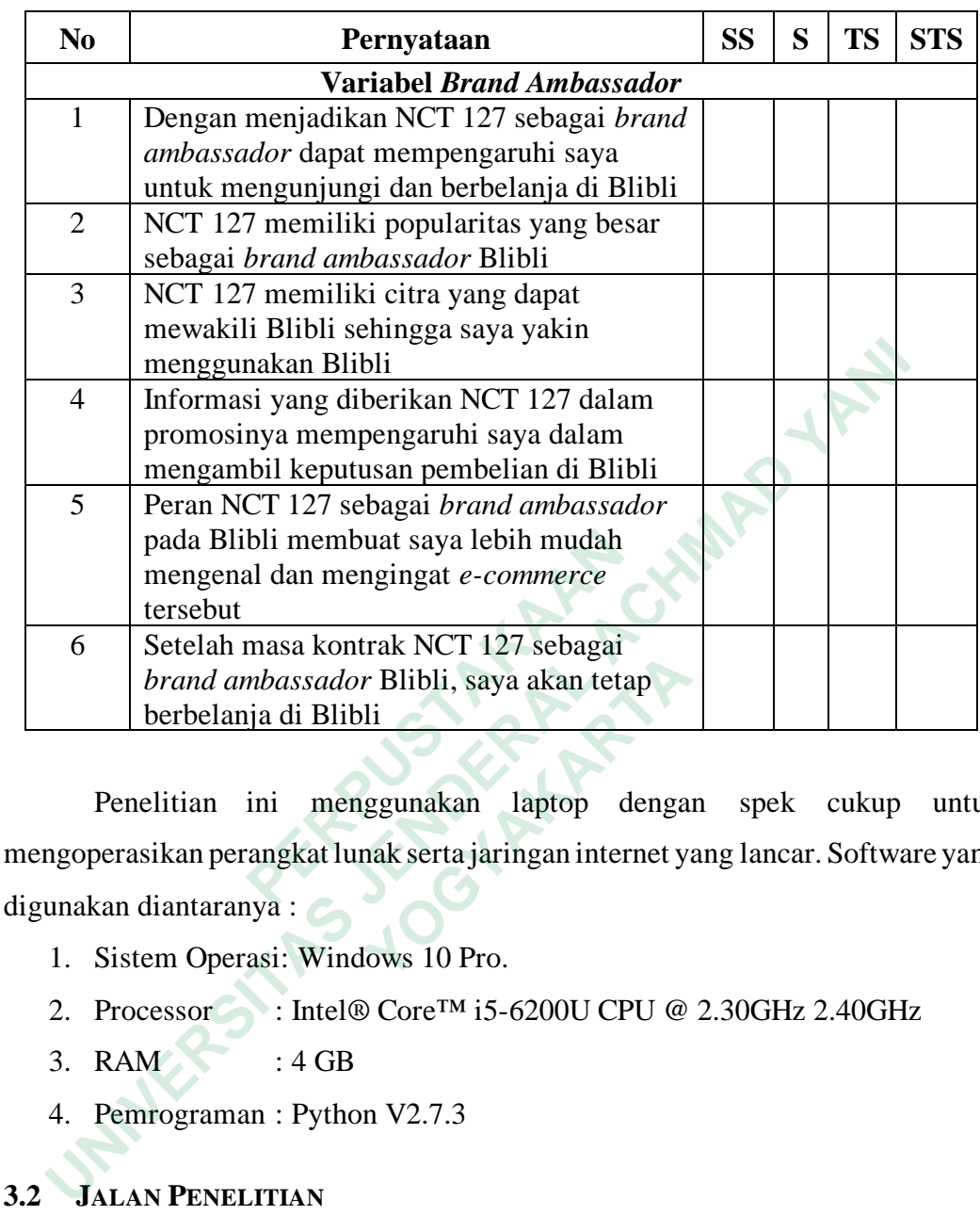

Penelitian ini menggunakan laptop dengan spek cukup untuk mengoperasikan perangkat lunak serta jaringan internet yang lancar. Software yang digunakan diantaranya : **Example 12.** *Property and ambassador Blibli, saya akan tetap***<br>
<b>Penelitian** ini menggunakan laptop denga<br> **Penelitian** ini menggunakan laptop denga<br>
perasikan perangkat lunak serta jaringan internet y.<br> **Example 12. P** 

- 1. Sistem Operasi: Windows 10 Pro.
- 2. Processor : Intel® Core<sup>TM</sup> i5-6200U CPU @ 2.30GHz 2.40GHz
- $3.$  RAM : 4 GB
- 4. Pemrograman : Python V2.7.3

# **3.2 JALAN PENELITIAN**

Penelitian ini menggunakan pemrograman Python dan algoritma K-Means untuk mengelompokkan data pengguna pada *platform* Blibli. Penelitian ini akan dimulai dari pengumpulan data, *pre-processing* data, *clustering* data menggunakan K-Means, dan implementasi sistem yang ditunjukkan pada Gambar 3.1

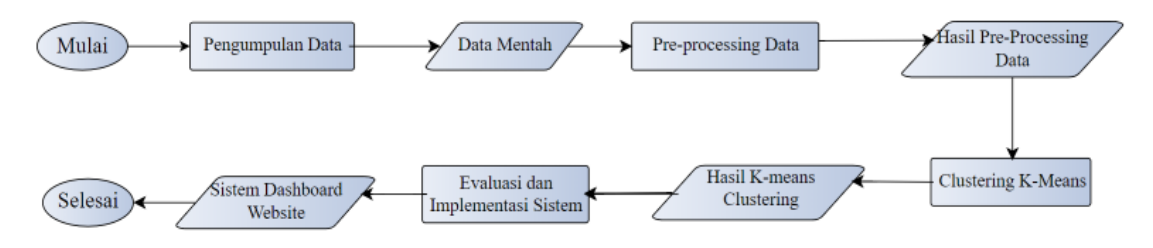

**Gambar 3.1** Jalan Penelitian

# **3.2.1 Pengumpulan Data**

| 3.2.1 Pengumpulan Data                                                                                                    |                |
|----------------------------------------------------------------------------------------------------|----------------|
| Pengumpulan data dilakukan mulai dari tanggal 26 Maret-01 April 2023                                                                          |                |
| dengan jumlah 105 responden yang sudah pernah melakukan pembelian                                                                             |                |
| menggunakan Blibli, kemudian data diambil melalui google form berformat CSV                                                                   |                |
| yang dapat dilihat pada Lampiran 2 sehingga bisa diakses Microsoft Excel. Data                                                                |                |
| tersebut diolah dengan menggunakan Jupyter Notebook. Pada Tabel 3.2 di bawah                                                                  |                |
|                                                                                                    |                |
| ini merupakan keterangan dari pertanyaan kuesioner.                                                                                           |                |
| Tabel 3.2 Keterangan Pertanyaan Kuesioner                                                                                                    |                |
| Pertanyaan                                                                                                    | Keterangan     |
| Blibli adalah salah satu e-commerce yang sering saya gunakan                                                                                  | V <sub>1</sub> |
| Dengan menjadikan NCT 127 sebagai BA dapat mempengaruhi<br>saya untuk mengunjungi dan berbelanja di Blibli                                    | V <sub>2</sub> |
| NCT 127 memiliki popularitas yang besar sebagai BA Blibli                                                                                     | V <sub>3</sub> |
| NCT 127 memiliki citra yang dapat mewakili Blibli sehingga saya<br>yakin menggunakan Blibli                                                   | V <sub>4</sub> |
| Saya membuka Blibli hanya untuk melihat produk yang tidak<br>dibutuhkan atau sekedar menghabiskan waktu                                       | V <sub>5</sub> |
| Saya membuka Blibli untuk melakukan pembelian<br>sesuai<br>kebutuhan                                                                          | V <sub>6</sub> |
| Saya puas terhadap pengalaman berbelanja di Blibli                                                                                            | V7             |
| diberikan<br>NCT 127<br>Informasi<br>dalam<br>yang<br>promosinya<br>mempengaruhi saya dalam mengambil keputusan pembelian di<br><b>Blibli</b> | V <sub>8</sub> |
| Peran NCT 127 sebagai BA pada Blibli membuat saya lebih mudah<br>mengenal dan mengingat e-commerce tersebut                                   | V <sub>9</sub> |
| Setelah masa kontrak NCT 127 sebagai BA Blibli, saya akan tetap<br>berbelanja di Blibli                                                       | V10            |

**Tabel 3.2** Keterangan Pertanyaan Kuesioner

Berikut merupakan contoh data yang sudah dikumpulkan berdasarkan kuesioner yang sudah disebar secara *online.* Hasil pengumpulan data dapat dilihat pada Lampiran 2.

| Nama              | Domisil<br>Umur<br>Jenis<br>Pertanyaan                                                                                                    |    |         |                         |                |                |                |                |                |                |                |                |                |
|-------------------|----------------------------------------------------------------------------------------------------|----|---------|-------------------------|----------------|----------------|----------------|----------------|----------------|----------------|----------------|----------------|----------------|
|                   | Kelami                                                                                                    |    | Ť       | $\overline{\mathsf{V}}$ | $\mathbf{V}$   | V              | V              | V              | V              | V              | V              | $\mathbf{V}$   | V10            |
|                   | $\mathbf n$                                                                                                    |    |         | 1                       | $\overline{2}$ | 3              | $\overline{4}$ | 5              | 6              | 7              | 8              | 9              |                |
| As                | $\mathbf{P}$                                                                                                    | 22 | Malang  | 3                       | $\mathbf{1}$   | $\overline{4}$ | 3              | $\mathbf{1}$   | $\overline{4}$ | 3              | $\overline{2}$ | 3              | 3              |
| Yuni              | $\mathbf{P}$                                                                                                    | 25 | Jakbar  | $\overline{2}$          | $\mathbf{1}$   | 1              | $\mathbf{1}$   | $\mathbf{1}$   | $\overline{2}$ | $\overline{2}$ | $\overline{2}$ | $\overline{2}$ | $\overline{2}$ |
| Elsya<br>Maharani | $\mathbf{P}$                                                                                                    | 23 | Cilacap | 3                       | $\overline{4}$ | $\overline{4}$ | $\overline{4}$ | $\overline{2}$ | $\overline{3}$ | 3              | $\overline{4}$ | 3              | 3              |
| Theresia          | $\mathbf{P}$                                                                                                    | 22 | Jakut   | 3                       | $\overline{4}$ | $\overline{4}$ | $\overline{4}$ | $\overline{2}$ | 3              | $\overline{4}$ | 3              | 4              | $\overline{4}$ |
| Day               | P                                                                                                    | 23 | Jaktim  | 3                       | $\overline{4}$ | $\overline{4}$ | 3              | $\overline{2}$ | 3              | 3              | $\overline{4}$ | 2              | 3              |
|                   | import pandas as pd<br>import numpy as np<br>import matplotlib.pyplot as plt<br>from sklearn.cluster import KMeans<br>Kode di atas digunakan untuk memanggil library dengan cara mengimpor<br>package yang diperlukan untuk tahapan selanjutnya.<br>df = pd.read_csv('kuesioner penelitian.csv') |    |         |                         |                |                |                |                |                |                |                |                |                |
|                   | Kode di atas digunakan untuk menampilkan data kuesioner penelitian                                                                                                    |    |         |                         |                |                |                |                |                |                |                |                |                |
|                   | pengguna Blibli. Pada Gambar 3.2 menunjukkan data telah diambil dan terdapat                                                                                                    |    |         |                         |                |                |                |                |                |                |                |                |                |
|                   | atribut yang tidak terpakai dalam proses clustering. Atribut yang tidak dipakai harus                                                                                                    |    |         |                         |                |                |                |                |                |                |                |                |                |
|                   | $\frac{1}{1}$ $\frac{1}{1}$ $\frac{1}{1}$ $\frac{1}{1}$ $\frac{1}{1}$ $\frac{1}{1}$ $\frac{1}{1}$ $\frac{1}{1}$ $\frac{1}{1}$ $\frac{1}{1}$ $\frac{1}{1}$ $\frac{1}{1}$ $\frac{1}{1}$                                                                                                    |    |         |                         |                |                |                |                |                |                |                |                |                |

**Tabel 3.3** Pengumpulan Data

Kode di atas digunakan untuk menampilkan data kuesioner penelitian pengguna Blibli. Pada Gambar 3.2 menunjukkan data telah diambil dan terdapat atribut yang tidak terpakai dalam proses *clustering*. Atribut yang tidak dipakai harus melalui proses *preprocessing* untuk menghasilkan data yang terstruktur. **PERPUBLE 12 FORM 120**<br> **PERPUBLE 120**<br> **EXECUTE 120**<br> **EXECUTE 120**<br> **EXECUTE 120**<br> **EXECUTE 120**<br> **EXECUTE 120**<br> **EXECUTE 120**<br> **EXECUTE 120**<br> **EXECUTE 120**<br> **EXECUTE 120**<br> **EXECUTE 120**<br> **EXECUTE 120**<br> **EXECUTE 120**<br> **E** import pandas as pd<br>
import numpy as np<br>
import matplotlib.pyplot as plt<br>
from sklearn.cluster import KMeans<br>
Kode di atas digunakan untuk memanggil *library*<br>
e yang diperlukan untuk tahapan selanjutnya.<br>
df = pd.read\_csv

|                  | Responde Nama/Inis Jenis Kelar Usia (moh Domisili (c Blibli adala Dengan m NCT 127 n NCT 127 n Saya mem Saya mem Saya puas Informasi   Peran NCT Setelah ma |                |  |  |  |  |  |
|------------------|----------------------------------------------------------------------------------------------------|----------------|--|--|--|--|--|
| Sudah perr AS    | Perempual                                                                                                    | 22 Malang      |  |  |  |  |  |
| Sudah perr yuni  | Perempuai                                                                                                    | 25 jakbar dep  |  |  |  |  |  |
|                  | Sudah perr Elsya Mah Perempual                                                                                                    | 23 Cilacap, Ja |  |  |  |  |  |
|                  | Sudah perr Theresia Perempual                                                                                                    | 22 Jakarta Ut  |  |  |  |  |  |
| Sudah perr Day   | Perempual                                                                                                    | 23 Jakarta Tir |  |  |  |  |  |
| Sudah perr Chika | Perempuai                                                                                                    | 21 Cengkaren   |  |  |  |  |  |
| Sudah perr DKS   | Perempuai                                                                                                    | 25 Serang, Ba  |  |  |  |  |  |
| Sudah perr BDP   | Laki-laki                                                                                                    | 24 Semarang,   |  |  |  |  |  |
|                  | Sudah perr avin evilia Perempual                                                                                                    | 25 semarang,   |  |  |  |  |  |

**Gambar 3.2** Data Responden

*Preprocessing* data merupakan langkah penting dalam analisis data yang digunakan untuk menyiapkan data agar lebih mudah dipahami dan lebih terstruktur. Berikut kode *library* yang diperlukan sebelum proses *preprocessing.*

from sklearn.preprocessing import LabelEncoder

Kode *import* LabelEncoder di atas digunakan untuk mengkonversi data kategorikal dan *string* yang bersifat kategorikal menjadi numerik yang dapat dengan mudah dipahami model. Berikut adalah kode dalam melakukan *preprocessing data* :

```
df = df.drop(df.columns[[0]], axis=1)
df= df.drop('Domisili (contoh: Cilacap, Jawa Tengah)', axis=1)
df = df.drop('Nama/Inisial', axis=1)
from sklearn.preprocessing import LabelEncoder
labelencoder = LabelEncoder()
df['Jenis Kelamin'] = label_encoder.fit_transform(df['Jenis 
Kelamin'])
```

|                                                            |                                      |                                                   |                                               |                                                                                   |                                                         |                                                                                                    |                                                                             |                                                        |                                       | kategorikal dan string yang bersifat kategorikal menjadi numerik yang dapat           |                                                                                  |                                                                                         |
|------------------------------------------------------------|--------------------------------------|---------------------------------------------------|-----------------------------------------------|-----------------------------------------------------------------------------------|---------------------------------------------------------|----------------------------------------------------------------------------------------------------|-----------------------------------------------------------------------------|--------------------------------------------------------|---------------------------------------|---------------------------------------------------------------------------------------|----------------------------------------------------------------------------------|-----------------------------------------------------------------------------------------|
|                                                            |                                      |                                                   |                                               |                                                                                   |                                                         |                                                                                                    |                                                                             |                                                        |                                       | dengan mudah dipahami model. Berikut adalah kode dalam melakukan                      |                                                                                  |                                                                                         |
| <i>preprocessing data</i> :                                |                                      |                                                   |                                               |                                                                                   |                                                         |                                                                                                    |                                                                             |                                                        |                                       |                                                                                       |                                                                                  |                                                                                         |
|                                                            | Kelamin'])                           |                                                   |                                               | $label$ encoder = $LabelEncoder()$                                                |                                                         | $df = df.drop(df.columns[[0]], axis=1)$<br>df= df.drop('Domisili (contoh: Cilacap,<br>$df = df.drop('Nama/Initial', axis=1)$ | from sklearn.preprocessing import LabelEncoder                              |                                                        |                                       | Jawa Tengah)', axis=1)<br>df['Jenis Kelamin'] = label encoder.fit transform(df['Jenis |                                                                                  |                                                                                         |
|                                                            |                                      |                                                   |                                               |                                                                                   |                                                         |                                                                                                    |                                                                             |                                                        |                                       | Pada Gambar 3.3 menunjukkan hasil dari kode di atas dimana kolom-kolom                |                                                                                  |                                                                                         |
|                                                            |                                      |                                                   |                                               |                                                                                   |                                                         |                                                                                                    |                                                                             |                                                        |                                       | yang tidak diperlukan dalam proses clustering, mengubah data berkategori string       |                                                                                  |                                                                                         |
| dari kolom jenis kelamin menjadi data berkategori numerik. |                                      |                                                   |                                               |                                                                                   |                                                         |                                                                                                    |                                                                             |                                                        |                                       |                                                                                       |                                                                                  |                                                                                         |
|                                                            | Jenis                                | Usia<br>(mohon<br>tulis.<br>dalam                 | <b>Blibli</b><br>adalah<br>salah satu<br>e-   | Dengan<br>menjadikan<br><b>NCT 127</b><br>sebagai brand<br>ambassador             | <b>NCT 127</b><br>memiliki<br>popularitas<br>yang besar | <b>NCT 127</b><br>memiliki citra<br>yang dapat<br>mewakili                                                                   | Saya<br>membuka<br><b>Blibli hanya</b><br>untuk melihat                     | Saya<br>membuka<br><b>Blibli</b>                       | Saya puas<br>terhadap                 | Informasi yang<br>diberikan NCT<br>127 dalam<br>promosinya                            | <b>Peran NCT</b><br>127 sebagai<br>brand<br>ambassador<br>pada Blibli<br>membuat | <b>Setelah</b><br>masa<br>kontrak<br><b>NCT 127</b>                                     |
|                                                            | Kelamin                              | <b>bentuk</b><br>angka,<br>contoh<br>: 21.<br>32) | commerce<br>yang<br>sering<br>saya<br>gunakan | dapat<br>mempengaruhi<br>saya untuk<br>mengunjungi<br>dan berbelanja<br>di Blibli | sebagai<br>brand<br>ambassador<br><b>Blibli</b>         | <b>Blibli</b><br>sehingga<br>saya yakin<br>menggunakan<br><b>Blibli</b>                                                      | produk yang<br>tidak<br>dibutuhkan<br>atau sekedar<br>menghabiskan<br>waktu | untuk<br>melakukan<br>pembelian<br>sesuai<br>kebutuhan | pengalaman<br>berbelanja<br>di Blibli | mempengaruhi<br>saya dalam<br>mengambil<br>keputusan<br>pembelian di<br>Blibli        | saya lebih<br>mudah<br>mengenal<br>dan<br>mengingat<br>e-commerce<br>tersebut    | sebagai<br>brand<br>ambassador<br>Blibli, saya<br>akan tetap<br>berbelanja<br>di Blibli |
|                                                            |                                      | 22                                                | 3                                             | 1                                                                                 | $\overline{4}$                                          | 3                                                                                                    | $\mathbf{1}$                                                                | $\overline{4}$                                         | 3                                     | $\overline{2}$                                                                        | 3                                                                                | 3                                                                                       |
|                                                            |                                      | 25                                                | 2                                             | 1                                                                                 | 1                                                       | 1                                                                                                    | 1                                                                           | 2                                                      | $\overline{2}$                        | 2                                                                                     | $\overline{\mathbf{2}}$                                                          | $\overline{2}$                                                                          |
|                                                            | 3<br>1                               | 23<br>22                                          | 3<br>3                                        | 4<br>4                                                                            | 4<br>4                                                  | $\overline{4}$<br>4                                                                                                    | $\overline{2}$<br>$\overline{2}$                                            | 3<br>3                                                 | 3<br>$\overline{4}$                   | 4<br>3                                                                                | 3<br>4                                                                           | 3                                                                                       |
|                                                            |                                      | 23                                                | 3                                             | 4                                                                                 | $\overline{A}$                                          | 3                                                                                                    | $\overline{2}$                                                              | 3                                                      | 3                                     | 4                                                                                     | $\overline{2}$                                                                   |                                                                                         |
|                                                            | 5<br>1                               | 21                                                | 3                                             | 4                                                                                 | 4                                                       | 4                                                                                                    | 3                                                                           | 3                                                      | 3                                     | 4                                                                                     | 4                                                                                |                                                                                         |
|                                                            | $6\phantom{1}6$<br>7<br>$\mathbf{0}$ | 25<br>24                                          | 4<br>4                                        | 3<br>4                                                                            | 3<br>3                                                  | 3<br>3                                                                                                    | 4<br>3                                                                      | 4<br>4                                                 | 3<br>$\overline{4}$                   | 4<br>3                                                                                | 3<br>3                                                                           |                                                                                         |
|                                                            | 8                                    | 25                                                | 4                                             | 4                                                                                 | 3                                                       | 3                                                                                                    | 4                                                                           | 3                                                      | 3                                     | 4                                                                                     | 3                                                                                |                                                                                         |
|                                                            | 9<br>1                               | 26                                                | 4                                             | 4                                                                                 | 3                                                       | 4                                                                                                    | 3                                                                           | 4                                                      | $\overline{4}$                        | 4                                                                                     | 4                                                                                |                                                                                         |
|                                                            | 10                                   | 25                                                | 3                                             | 4                                                                                 | $\overline{4}$                                          | 3                                                                                                    | $\overline{2}$                                                              | 3                                                      | $\overline{4}$                        | 3                                                                                     | 4                                                                                |                                                                                         |
|                                                            | 11<br>1<br>12                        | 28<br>23                                          | 3<br>3                                        | 4<br>4                                                                            | 3<br>$\overline{4}$                                     | 3<br>3                                                                                                    | 1<br>$\overline{2}$                                                         | 3<br>3                                                 | $\overline{4}$<br>$\overline{4}$      | 3<br>3                                                                                | 4<br>3                                                                           | 2                                                                                       |
|                                                            | 13<br>1                              | 27                                                | 4                                             | 3                                                                                 | 4                                                       | 4                                                                                                    | $\overline{2}$                                                              | 3                                                      | 3                                     | 4                                                                                     | 3                                                                                |                                                                                         |
|                                                            | 14<br>15<br>1                        | 21<br>21                                          | 4<br>$\overline{\mathbf{4}}$                  | 3<br>3                                                                            | 4                                                       | 3<br>3                                                                                                    | 4<br>4                                                                      | 3<br>3                                                 | 4                                     | 3<br>3                                                                                | 4                                                                                | 3<br>3                                                                                  |

**Gambar 3.3** Hasil *Preprocessing*

#### **3.2.2 Clustering K-Means**

Clustering K-Means merupakan tahap perhitungan untuk mengelompokkan data yang dipersiapkan pada tahap *preprocessing*. Berikut ini merupakan langkah-langkah metode k-means clustering:

1. Metode Elbow

Metode *elbow* dilakukan untuk mengoptimalisasi jumlah *cluster* yang akan ditentukan. *Library* yang diperlukan yaitu sklearn dan matplotlib. Berikut kode untuk menjalankan metode *elbow* :

```
inertia = [ ]for k in range(1, 11):
                           kmeans = KMeans(n_clusters=k, random_state=0)
                          kmeans.fit(df)
                           inertia.append(kmeans.inertia_)
                           plt.plot(range(1, 11), inertia)
                           plt.xlabel('Number of clusters')
                           plt.ylabel('Inertia')
                           plt.title('Elbow Method')
                           plt.show()
Expectia.append(kmeans.inertia.)<br>
plt.plot(range(1, 11), inertia)<br>
plt.xlabel('Number of clusters')<br>
plt.xlabel('Inertia')<br>
plt.title('Elbow Method')<br>
plt.title('Elbow Method')<br>
plt.show()<br>
2. Principal Component Analysis 
      Cluster yang akan ditentukan. Library yang diperiukan yaitu:<br>
dan matplotlib. Berikut kode untuk menjalankan metode elli<br>
nertia = []<br>
for k in range(1, 11):<br>
kmeans = KMeans (n_clusters=k, random_state=0)<br>
kmeans. f
```
2. Principal Component Analysis (PCA)

PCA bertujuan untuk mereduksi dimensi untuk mengurangi kompleksitas *variabel* yang ada diwakilkan menjadi 2 variabel (Hediyati & Suartana, 2021). *Library* yang digunakan ialah sklearn.decomposition. Berikut kode yang ditulis : plt.title ('Elbow Method')<br>plt.show()<br>2. Principal Component Analysis (PCA)<br>PCA bertujuan untuk mereduksi d<br>kompleksitas *variabel* yang ada diwaki<br>(Hediyati & Suartana, 2021). *Library*<br>sklearn.decomposition. Berikut kode

```
pca = PCA(n components=2)X_pca = pca.fit_transform(df.iloc[:,:-1])
```
3. Menghitung Jarak Euclidean

```
Setelah centroid telah ditentukan, langkah selanjutnya yaitu 
menentukan jarak data dengan centroid. Berikut merupakan kode 
yang ditulis untuk menghitung Euclidean Distance :
```

```
def euclidean distance(point1, point2):
     return np.sqrt(np.sum((point1 - point2) ** 2))
```
4. Menentukan Titik *Centroid*

Titik *centroid* ditentukan secara acak lalu diiterasi jika posisi *centroid* awal tidak sama sampai hasilnya tidak berubah atau

konvergen. Di bawah ini merupakan kode fungsi untuk mengelompokkan data berdasarkan *centroid* terdekat: def assign clusters(df, centroids): num clusters = len(centroids) clusters =  $[[]$  for  $]$  in range(num\_clusters)] for point in df: distances = [euclidean distance(point, centroid) for centroid in centroids] cluster\_index = np.argmin(distances) clusters[cluster\_index].append(point) return clusters

Berikut merupakan kode fungsi untuk memperbaharui posisi *centroid* berdasarkan data yang ada dalam kelompoknya.

```
def update centroids(clusters):
           return [np.mean(cluster, axis=0) for cluster in 
clusters]
```
Kode fungsi untuk menentukan apakah iterasi berikutnya diperlukan atau tidak.

```
def has converged(prev centroids, new centroids,
            tolerance=1e-4):
                                    return np.allclose(prev centroids, new centroids,
                                    atol=tolerance)
                        Kode fungsi algoritma K-Means dengan perulangan
                        def k_means(df, k, max_iterations=100):
                        centroids = df[np.random.choice(len(df), k, replace=False)]
                                for iteration in range(max_iterations):
                                       print(f"Iteration {iteration + 1}")
                                       print("Centroids:", centroids)
                                       prev_centroids = np.copy(centroids)
                                       clusters = assign_clusters(df, centroids)
                                       print("Clusters:")
                                       for i, cluster in enumerate(clusters):
Berikut merupakan kode fungsi untuk<br>
centroid berdasarkan data yang ada dalam ke<br>
def update_centroids(clusters):<br>
return [np.mean(cluster, a<br>
clusters]<br>
Kode fungsi untuk menentukan apakal<br>
atau tidak.<br>
def has_converged(
     centroid in centroids]<br>
cluster_index = np.argmin(distances)<br>
clusters[cluster_index].append(point)<br>
return clusters<br>
Berikut merupakan kode fungsi untuk memperbaharui posis<br>
centroid berdasarkan data yang ada dalam kelomp
            def update_centroids(clusters):<br>
return [np.mean(cluster, axis=<br>
clusters]<br>
Kode fungsi untuk menentukan apakah ite:<br>
atau tidak.<br>
def has_converged(prev_centroid:<br>
tolerance=1e-4):<br>
return np.allclose(prev_centroid:<br>
Ko
```

```
 print(f"Cluster {i+1}: {cluster}")
     centroids = update_centroids(clusters)
     if has_converged(prev_centroids, centroids):
        break
 return clusters, centroids
```
5. Berdasarkan tahapan yang telah dilakukan, langkah selanjutnya yaitu pengelompokan data ke dalam beberapa *cluster.* Di bawah ini merupakan kode *clustering* data:

```
data = X pca
                          k = 3clusters, centroids = k_means(data, k)
                          for i, cluster in enumerate(clusters):
                          print(f"Cluster {i+1}:")
                          for point in cluster:
                          print(point)
                          print()
                          print("Final Centroids:")
                          for i, centroid in enumerate(centroids):
                          print(f"Centroid {i+1}: {centroid}")
<sup>1</sup><br>
clusters, centroids = k_means(dat<br>
for i, cluster in enumerate(clust<br>
print(f"Cluster {i+1}:")<br>
for point in cluster:<br>
print(pint)<br>
print(pint)<br>
print(f"Final Centroids:")<br>
for i, centroid in enumerate(cent<br>
print(f
      yaitu pengelompokan data ke dalam beberapa cluster. Di bay<br>merupakan kode clustering data:<br>data = X_pca<br>k = 3<br>clusters, centroids = k_means(data, k)<br>for i, cluster in enumerate(clusters):<br>print(^nCluster (i+1): "print
```
6. Visualisasi Data

Visualisasi data dilakukan untuk menampilkan hasil data yang dimiliki agar mudah dipahami oleh orang lain. *Scatter plot* digunakan untuk visualisasi data guna melihat sebaran data. Berikut kode yang ditulis untuk memvisualisasikan data : print(point)<br>
print(point)<br>
print(f"Final Centroids:")<br>
for i, centroid in enumerate(centroid<br>
print(f"Centroid {i+1}: {centroid}")<br>
6. Visualisasi Data<br>
Visualisasi data dilakukan untuk menan<br>
dimiliki agar mudah dipahami

```
for i, cluster in enumerate(clusters):
cluster = np.array(cluster)
plt.scatter(cluster[:, 0], cluster[:, 1], label=f"Cluster 
{i+1}")
x_values = [point[0] for point in centroids]y_values = [point[1] for point in centroids]
plt.scatter(x_values, y_values, marker='x', color='red')
plt.xlabel('Fitur 1')
plt.ylabel('Fitur 2')
plt.title('Hasil Clustering K-Means')
plt.legend()
plt.grid(True)
plt.show()
```
#### **3.3 DESAIN** *INTERFACE*

Perancangan antar muka dibuat untuk menciptakan sistem yang akan dihasilkan menjadi lebih menarik dan mudah dimengerti saat perancangan. Berikut merupakan desain *interface* pada Pengelompokan Pengguna Blibli Berdasarkan BA NCT 127 Menggunakan Metode K-Means Clustering:

### **3.3.1 Dataset**

Halaman dataset digunakan untuk menyimpan data supaya perhitungan pada langkah selanjutnya dapat dilakukan. Pada Gambar 3.4 dapat menampilkan halaman untuk mengunggah data dalam format csv, dan menampilkan keseluruhan data telah diunggah.

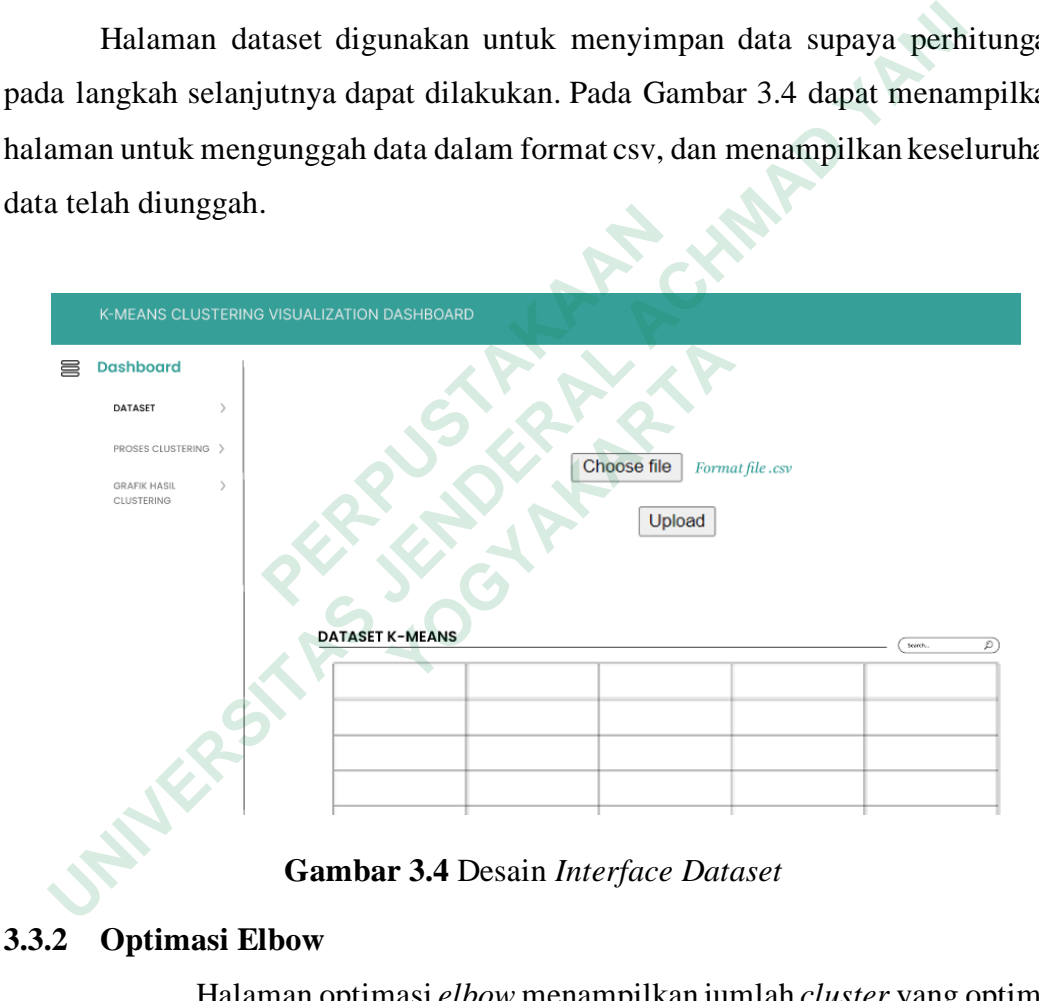

**Gambar 3.4** Desain *Interface Dataset*

#### **3.3.2 Optimasi Elbow**

Halaman optimasi *elbow* menampilkan jumlah *cluster* yang optimal menggunakan metode *elbow* dalam bentuk grafik. Tampilan halaman grafik dapat dilihat pada Gambar 3.5.

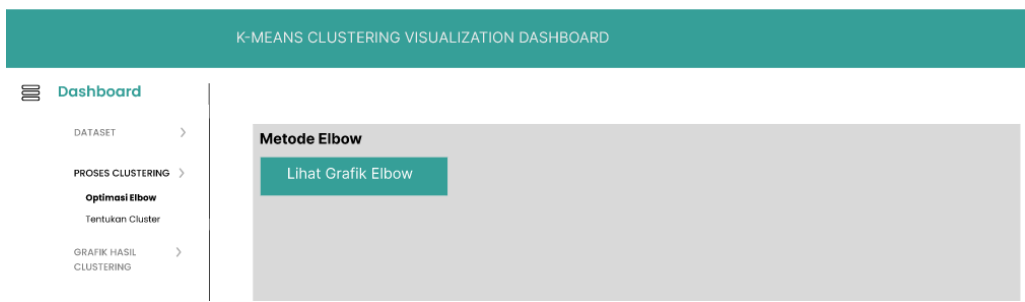

**Gambar 3.5** Desain *Interface* Optimasi *Elbow*

## **3.3.3 Tentukan Cluster**

Halaman tentukan *cluster* dapat memasukkan nilai(k) atau jumlah *cluster*  yang diinginkan. Setelah itu, halaman ini akan menampilkan hasil perhitungan clustering. Tampilan halaman grafik dapat dilihat pada Gambar 3.6.

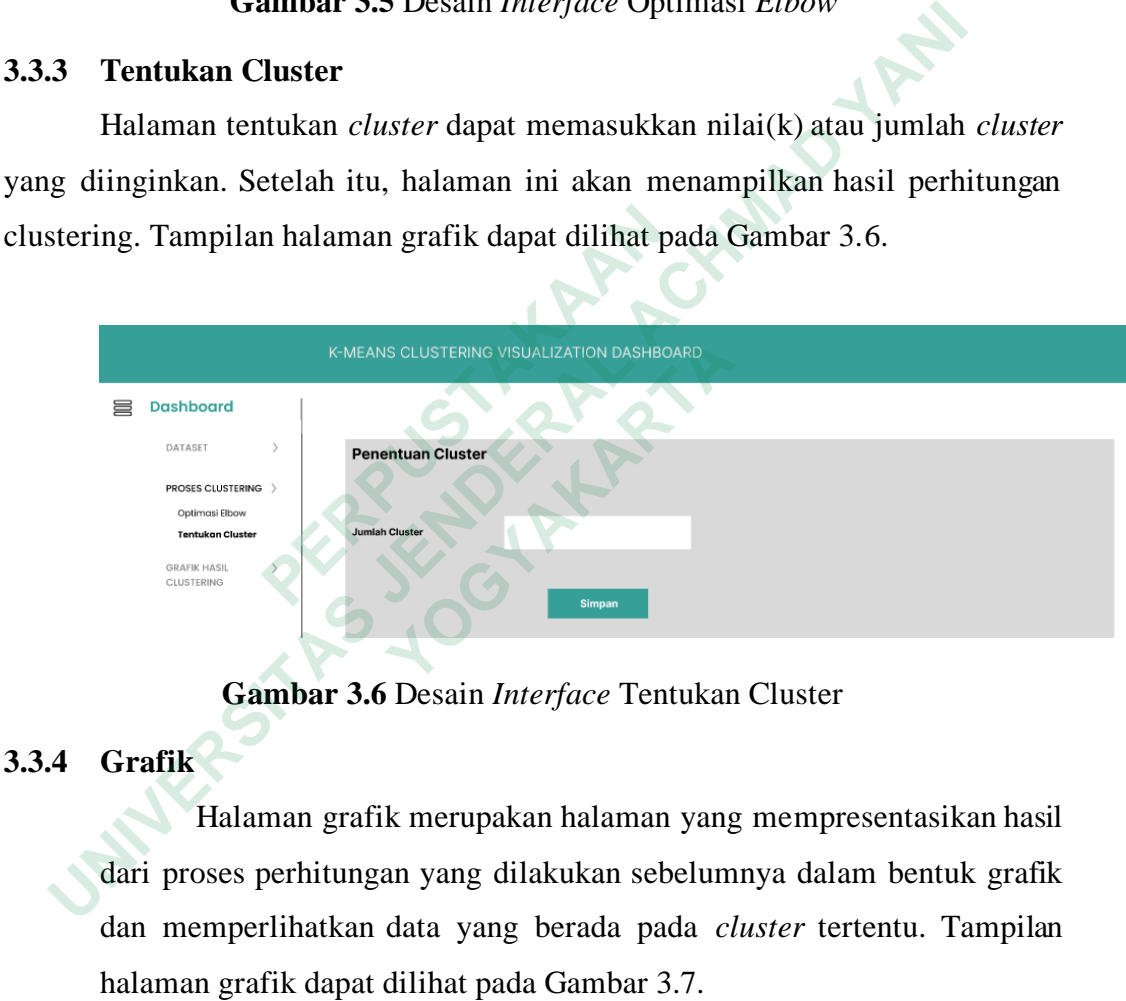

**Gambar 3.6** Desain *Interface* Tentukan Cluster

# **3.3.4 Grafik**

Halaman grafik merupakan halaman yang mempresentasikan hasil dari proses perhitungan yang dilakukan sebelumnya dalam bentuk grafik dan memperlihatkan data yang berada pada *cluster* tertentu. Tampilan halaman grafik dapat dilihat pada Gambar 3.7.

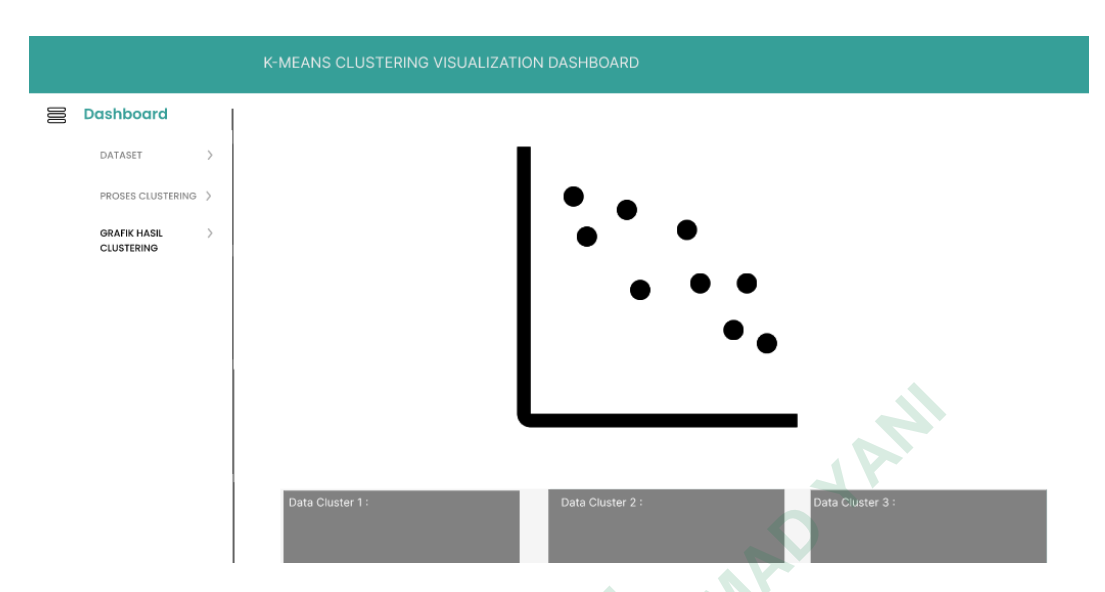

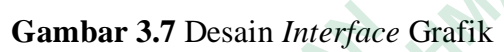

**Gambar 3.7 Desain Interface Gambar 3.7 Desain Interface Grafik WERE OF THE PLANT**